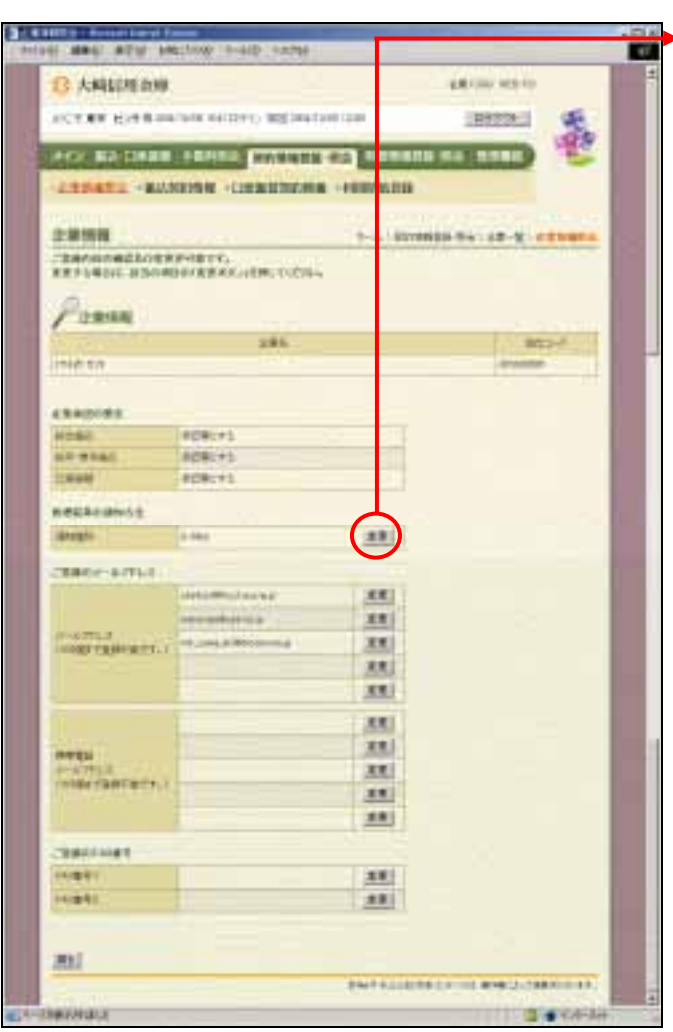

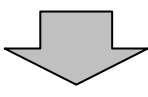

また ストラックしょう しょうしょう

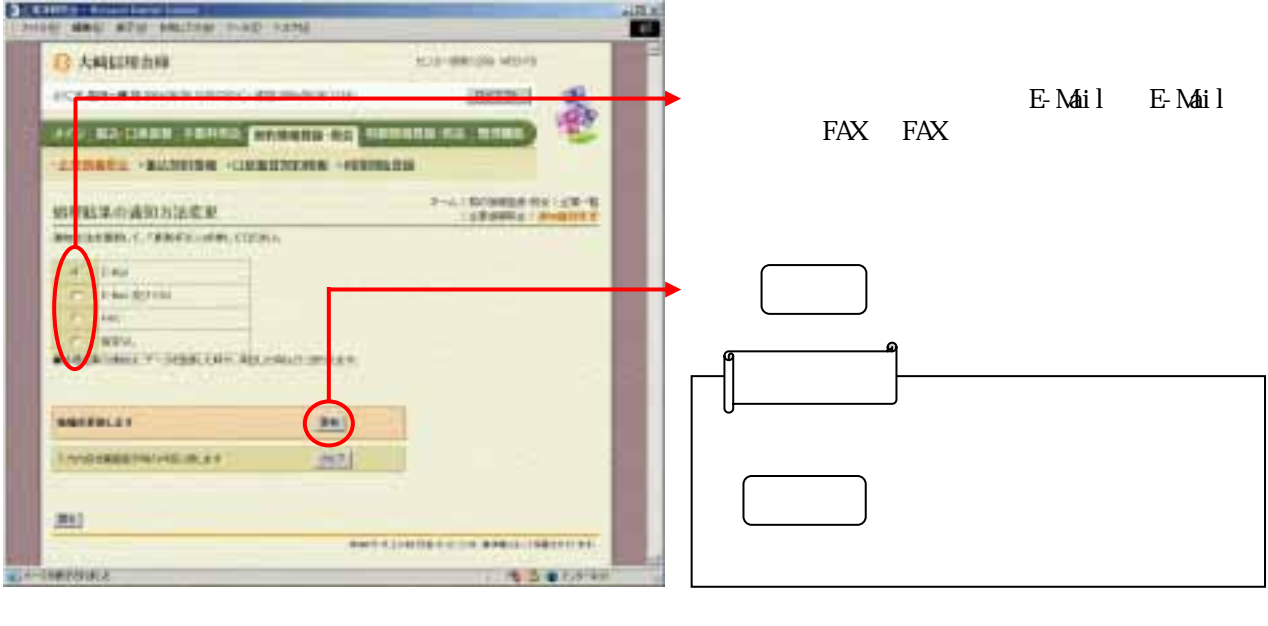

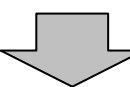

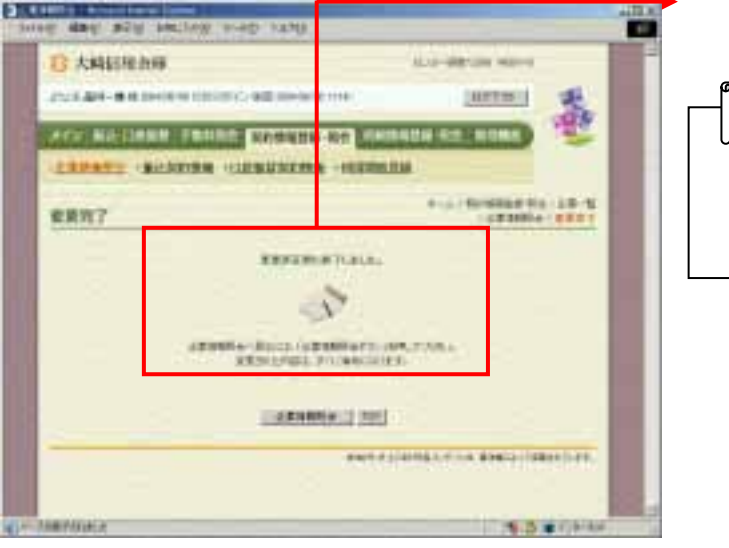

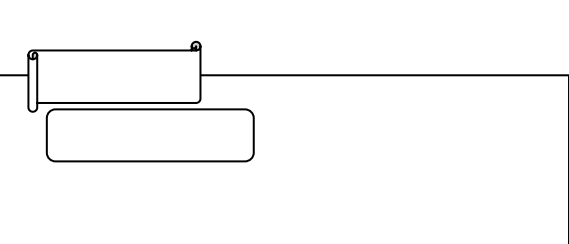